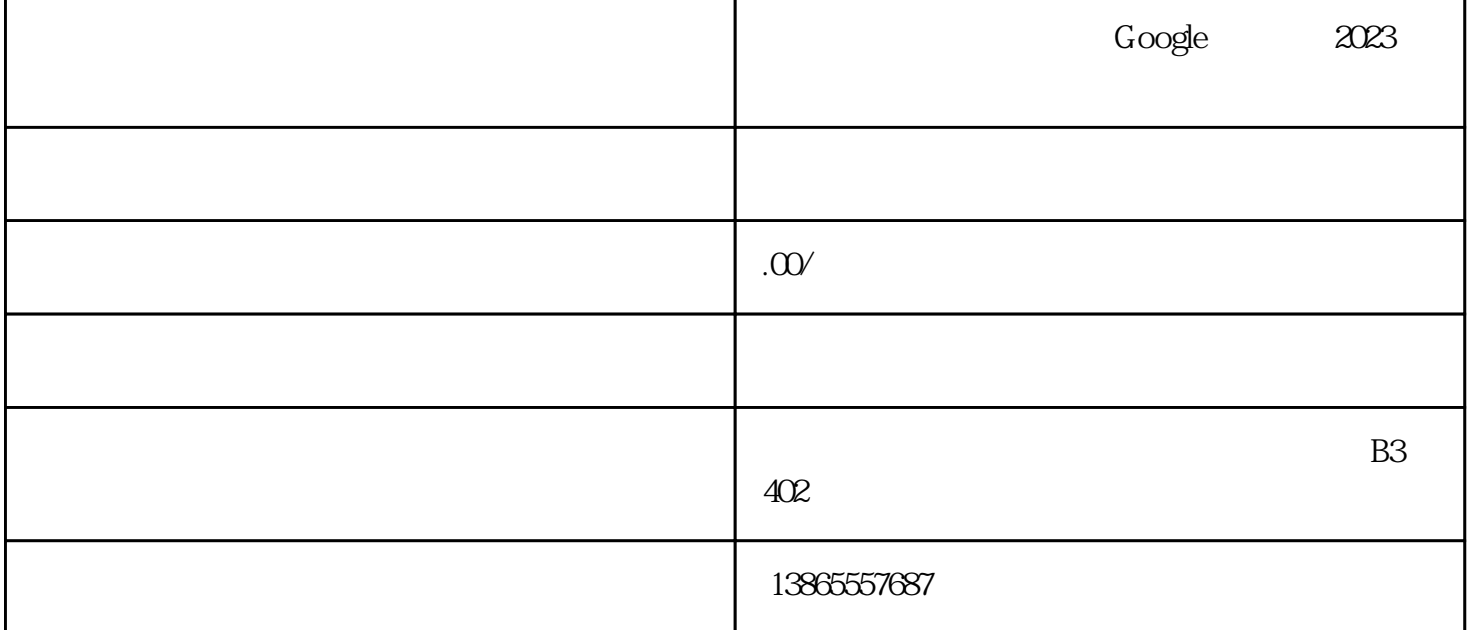

 $G$ mail $G$ mail vouTube Google Drive  $\frac{1}{2023}$  $id$  $id$  $id$  $\alpha$  and  $\alpha$  is the contract of the contract of the contract of the contract of the contract of the contract of the contract of the contract of the contract of the contract of the contract of the contract of the contract  $\alpha$  and  $\alpha$  is the set of the  $\alpha$  of  $\alpha$  is the  $\alpha$  $a \rightarrow a$  $id$  and  $id$  $id$  $id$  $id$  $id$  $id$  $id$ 

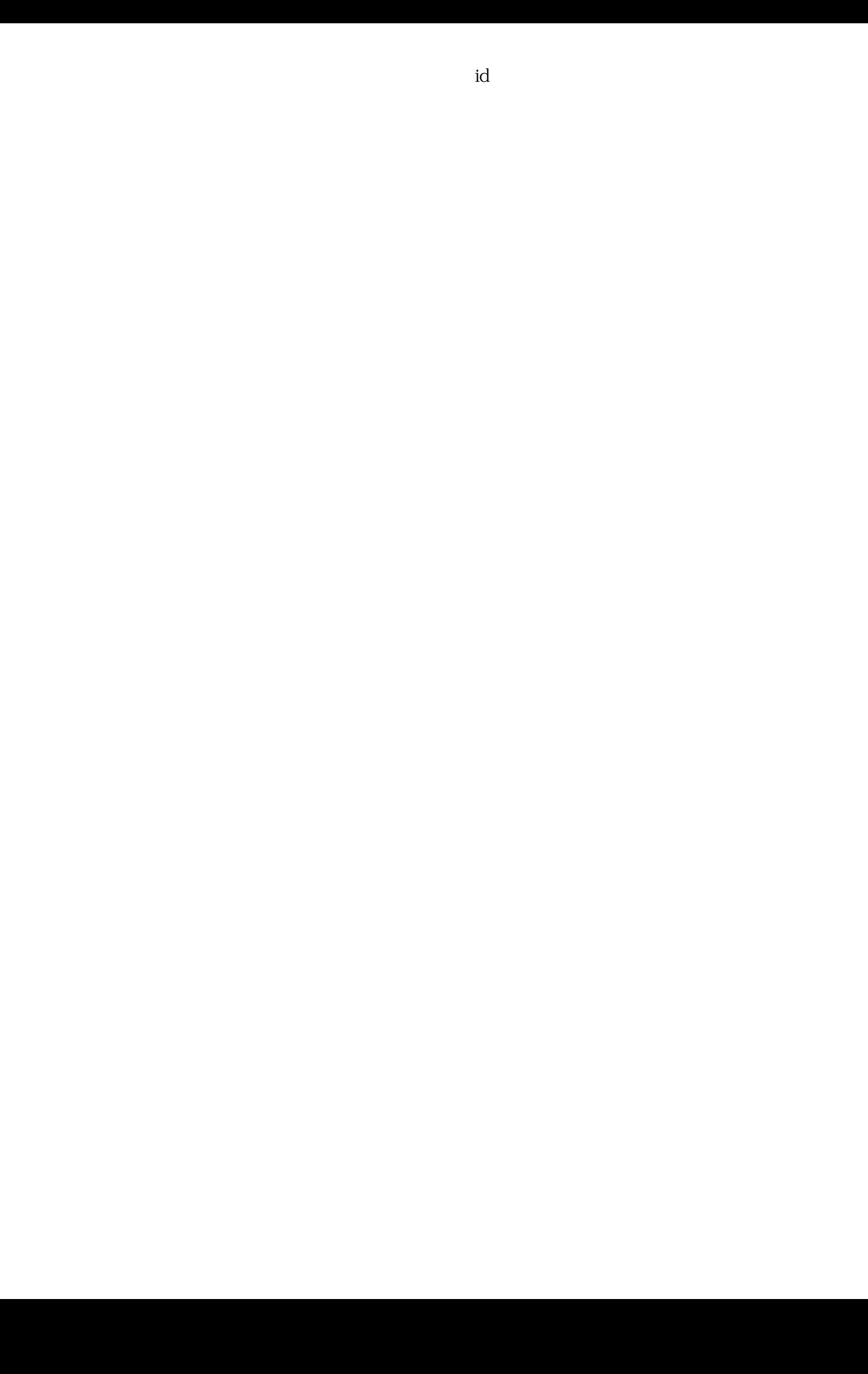